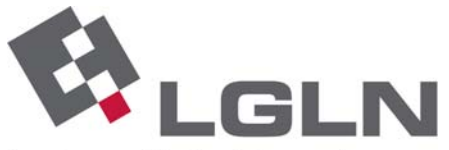

Landesamt für Geoinformation und Landentwicklung Niedersachsen Landesvermessung und Geobasisinformation

 An alle Kunden des Satellitenpositionierungsdienstes SA*POS*® in Niedersachsen und Bremen

SAPOS<sup>®</sup> -Newsletter **Ausgabe 18** 24.10.2011

Sehr geehrte SA*POS*® -Nutzer,

heute erhalten Sie eine neue Ausgabe des SA*POS*®-Newsletters, in dem Sie aktuelle Informationen aus dem SA*POS*®-Betrieb in Niedersachsen und Bremen finden.

## **Themen der heutigen Ausgabe:**

- 1) Information: Eingliederung der LGN in das LGLN
- 2) Neu: Umstellung des amtlichen Lagebezugssystems auf ETRS89/UTM
- 3) Neu: Bereitstellung des Höhenbezugssystems in SA*POS*® (betrifft HEPS)
- 4) Information: Stand Umrüstung Referenzstationen in Niedersachsen
- 5) Information: Fortschreibung I95-Index
- 6) Information: Abgabe SA*POS*®-Dienste über Ntrip

# **1) Information: Eingliederung der LGN in das LGLN**

Zum 1. Januar 2011 wurde das Landesamt für Geoinformation und Landentwicklung Niedersachsen (LGLN) mit dem Hauptsitz in Hannover gegründet. In dem neuen Landesamt wurden die Aufgaben der 14 Behörden für Geoinformation, Landentwicklung und Liegenschaften (GLL) in Niedersachsen und des Landesbetriebes Landesvermessung und Geobasisinformation Niedersachsen (LGN) zusammengefasst.

Sie erreichen SA*POS*® weiterhin auf den Internetseiten www.lgn.niedersachsen.de und unter den Ihnen bekannten Telefonnummern. Bei Anfragen per E-Mail berücksichtigten Sie bitte die Änderung (Statt "LGN" nun neu "LGLN"; Bsp.: sapos-hotline@lgln.niedersachsen.de).

#### **2) Neu: Umstellung des amtlichen Lagebezugssystems auf ETRS89/UTM**

Mit dem Runderlass des Niedersächsischen Ministerium für Inneres und Sport vom 14.04.2011 wurde ETRS89/UTM als amtliches Lagebezugssystems in Niedersachsen eingeführt (Nds. MBl vom 11.05.2011, Nr. 17). Zeitgleich erfolgt hiermit der Wechsel vom bisherigen Lagestatus LS 100 in das Lagebezugssystem ETRS89/UTM. Für die Umstellung/ Transformation im Bereich der Festpunktfelder und des Liegenschaftskatasters (AFIS bzw. ALKIS) wird das Programmsystem GNTRANS\_NI genutzt, im Bereich der Geotopographie

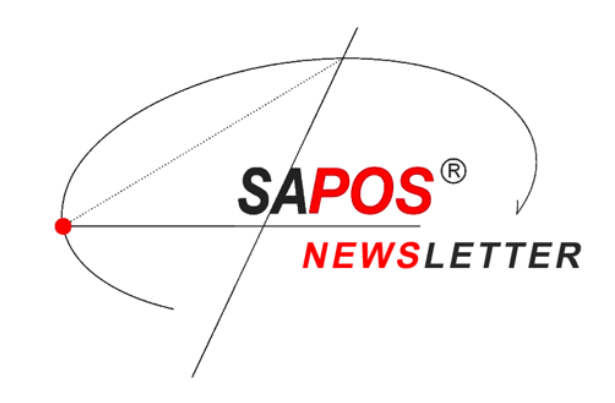

(ATKIS) das bundeseinheitliche Modell BeTA2007. Die Einführungszeitpunkte sowie die Transformationsmodelle sind auf den Internetseiten des LGLN (www.lgln.de) verfügbar.

### **3) Neu: Bereitstellung des amtlichen Höhenbezugssystems in SA***POS***® (betrifft HEPS)**

GNSS-Messungen liefern originär ellipsoidische Höhen. Im amtlichen Bezugsystem werden jedoch physikalische Höhen benötigt, bei denen die Höhenbezugsfläche durch den Nullpunkt des Amsterdamer Pegels verläuft (Normalhöhennull NHN) und die als Normalhöhen über NHN bezeichnet werden (DHHN92, Höhenstatus HS 160). In Niedersachsen weichen die originären ellipsoidischen Höhen mehr als 40 m von den im amtlichen Höhenbezugssystem (NHN, HS 160) verwendeten Normalhöhen ab.

Die SA*POS*® Echtzeit-Korrekturdaten für GNSS-Vermessungsaufgaben werden im **RTCM** (Radio Technical Commission for Maritime Services, SC104)-Format bereitgestellt. Durch diese Korrekturdaten können dem Nutzer auch Daten zur geodätischen Projektion und für die Höhenkorrektur übertragen werden. Ohne zusätzliche Transformationen erhält der HEPS-Nutzer damit seine Koordinaten hochgenau im amtlichen ETRS89 Lage- und Höhenbezugssystem in Echtzeit.

Durch die Berechnung eines **Quasigeoides** wird die Differenz der ellipsoidischen GNSS-Höhen und der physikalischen Höhen in einem mathematischen Modell bereitgestellt. Das zurzeit beste Quasigeoidmodell für Deutschland ist das **GCG05** (German Combined Quasigeoid) vom BKG (Bundesamt für Kartographie und Geodäsie) von 2006.

Über RTCM Transformationsmessages (Nachrichtentypen 1021, 1023, 1025) können diese Informationen sowie zusätzlich auch die UTM-Projektion in Echtzeit an den GNSS-Empfänger übermittelt werden und stehen sofort zur Verfügung. Damit erübrigt sich die eigene Umrechnung. Messkontrollen können sofort auf Basis des amtlichen Höhenbezugssystems mit physikalischen Höhen durchgeführt werden.

Für Ntrip wurden hierzu die bestehenden RTCM 3 Mountpoints **VRS\_3\_NI** und **NET\_3\_NI** mit den nötigen Datenpaketen erweitert. Der Nutzer muss in seinem Messprojekt als Koordinatensystem "RTCM-Online" oder eine entsprechende Einstellung wählen. Als Ergebnis werden die Lagekoordinaten in der UTM Abbildung im ETRS89 und die Höhen im HS 160 angezeigt. Das Verfahren wurde mit aktuellen Rovern getestet.

#### **Dieser Dienst steht ausschließlich über Ntrip zur Verfügung.**

#### **4) Information: Stand Umrüstung Referenzstationen in Niedersachsen**

Der Umbau der GNSS-Receiver und GNSS-Antennen aller SA*POS*®-Referenzstationen ist mittlerweile abgeschlossen.

#### **5) Information: Fortschreibung I95-Index**

Der I95-Index (Siehe letzte Ausgabe des Newsletters, Nr. 17) steigt weiter an. Mit Einschränkungen bei der Nutzung der SA*POS*®-Dienste ist derzeit jedoch noch nicht zu rechnen.

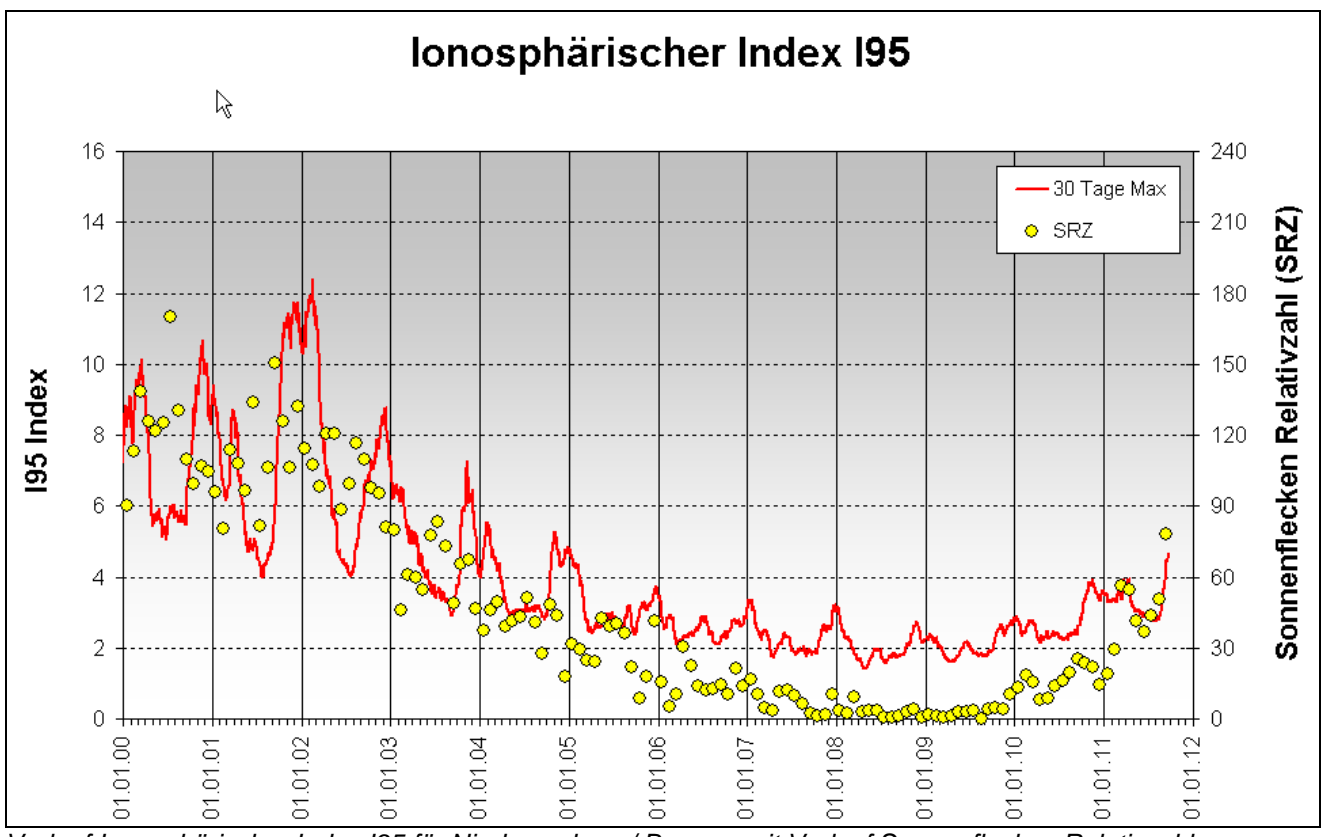

*Verlauf Ionosphärischer Index I95 für Niedersachsen/ Bremen mit Verlauf Sonnenflecken Relativzahl.* 

Abrufbar sind stundenaktuelle Daten über folgenden Link: http://www.lgnapp.niedersachsen.de/sapos/iono\_index.htm.

# **6) Information: Abgabe SA***POS***®-Dienste über Ntrip**

Sie erreichen den Caster für die Abgabe der SA*POS*®-Dienste im Ntrip-Verfahren für Niedersachsen/ Bremen unter [http://www.sapos-ni-ntrip.de:2101] für Leica-Rover unter: [http://195.37.202.231:2101]

Die Informationen für Registrierung und Freischaltung bekommen Sie über die Seite http://www.lgn.niedersachsen.de > Online-Dienste > SAPOS oder unsere SA*POS*®-Hotline.

Mit freundlichen Grüßen

Ihr SA*POS*® -Team für Niedersachsen und Bremen

Podbielskistraße 331 30659 Hannover

Telefon (0511) 6 46 09 – 2 22 Telefax (0511) 6 46 09 – 1 68 Internet www.lgn.niedersachsen.de E-mail sapos-hotline@lgln.niedersachsen.de

Wenn Sie den SA*POS*® - Newsletter für weitere E-Mail-Adressen abonnieren wollen, nutzen Sie bitte die entsprechende Newsletterfunktion auf unserer Homepage, wenn Sie den Newsletter nicht mehr erhalten möchten, senden Sie uns bitte eine E-Mail.